## 10 Studies for Guitar Book 1 Nos. 1-10

10 Studi per Chitarra 10 Etüden für Gitarre

\$1300

## **RICORDI**

Stephen Dodgson & Hector Quin

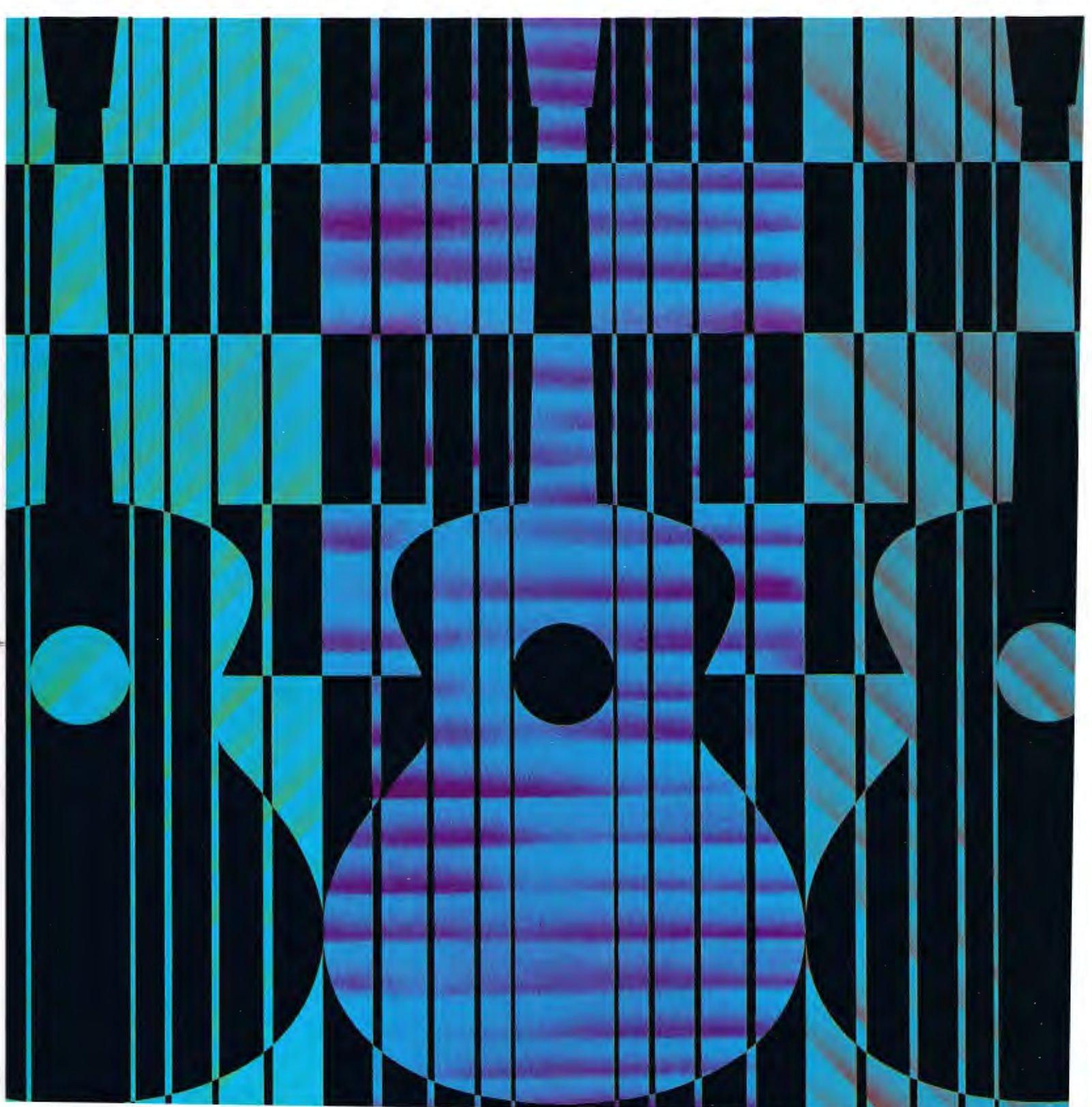

## STUDIES FOR GUITAR

 $(Book 1.)$ 

STEPHEN DODGSON and HECTOR QUINE

PRELUDE. PRELUDIUM. PRELUDIO.

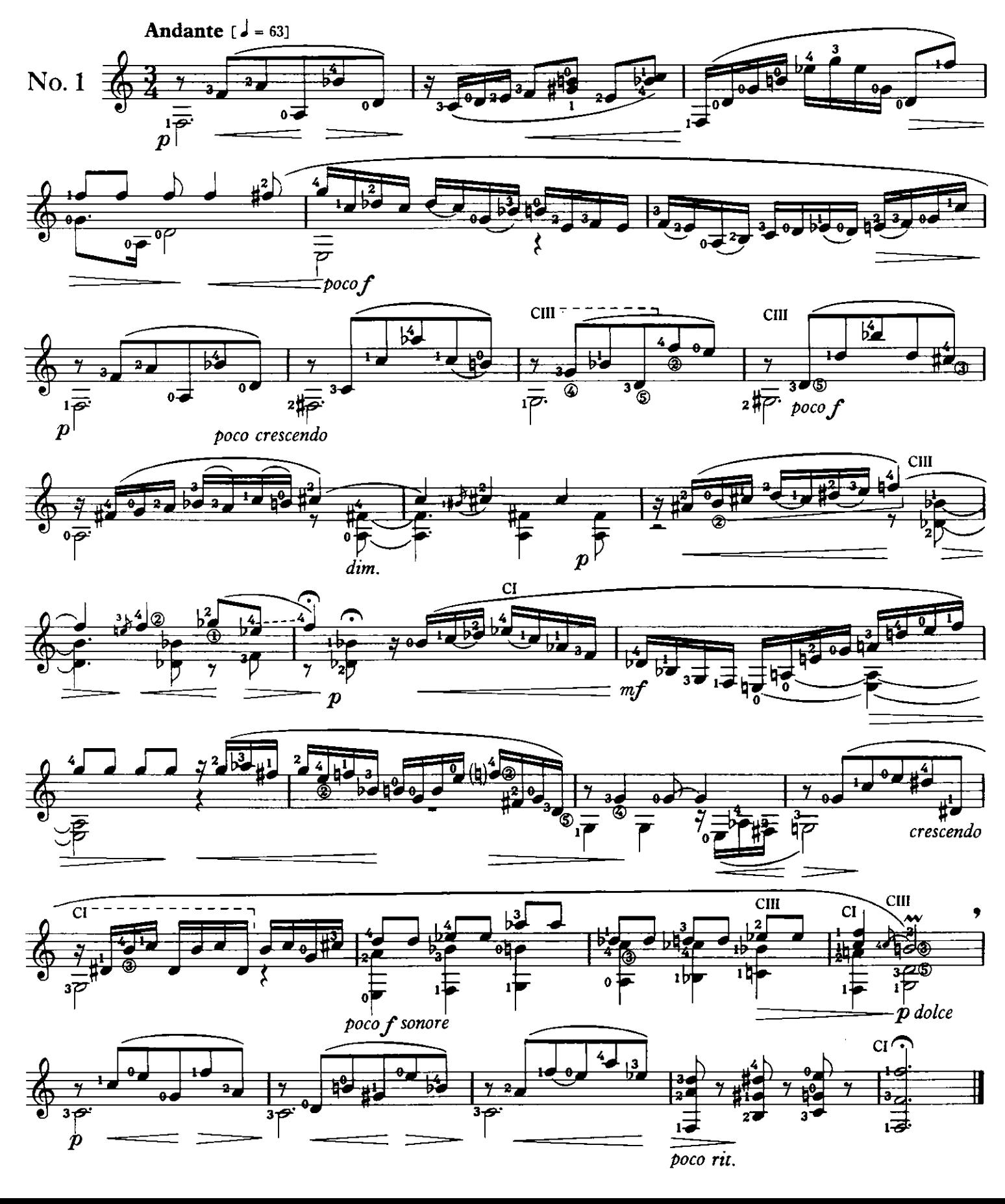

Chords of the 9th : Equal spacing in groups of five : expressive colouring. Nonen-Akkorde : gleichmässige Gruppen von fünf : ausdrucksvolle Tonfarben. Accordi della nona: spaziatura uguale in gruppi di cinque: coloratura espressiva.

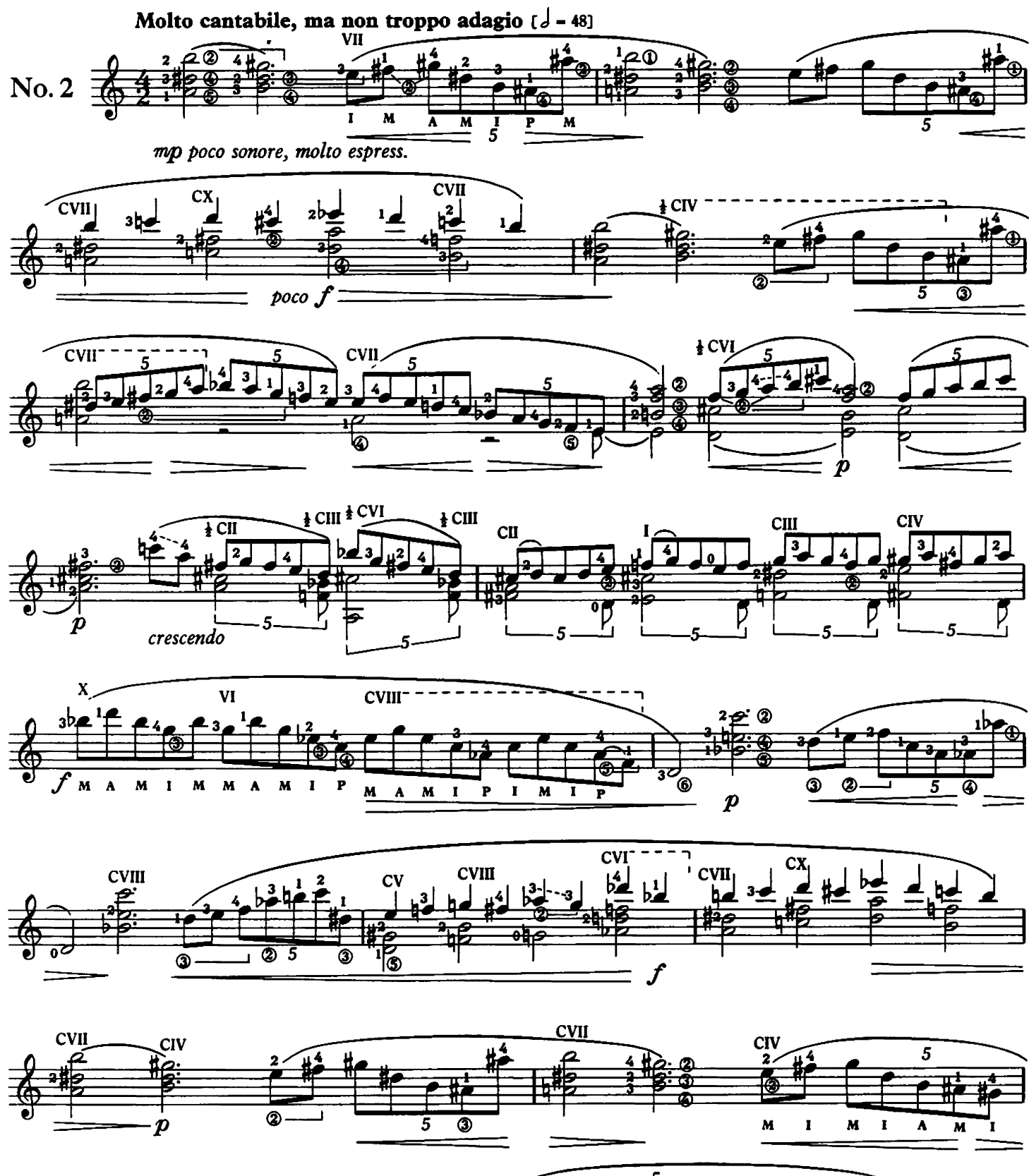

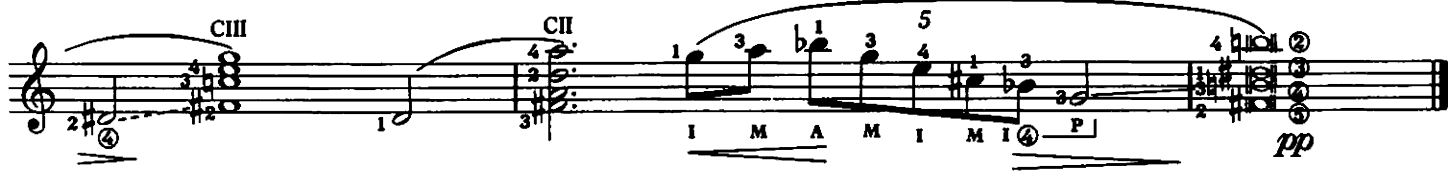

Reading and facility frets V to X, with occasional open strings : execution of mordents. Lesenund Fertigkeit Bünde V bis X, mit gelegentlichen offenen Saiten : Ausführung von Mordenten. Lettura e facilitazione: tasti V a X, con corde aperte occasionali: esecuzione dei mordenti.

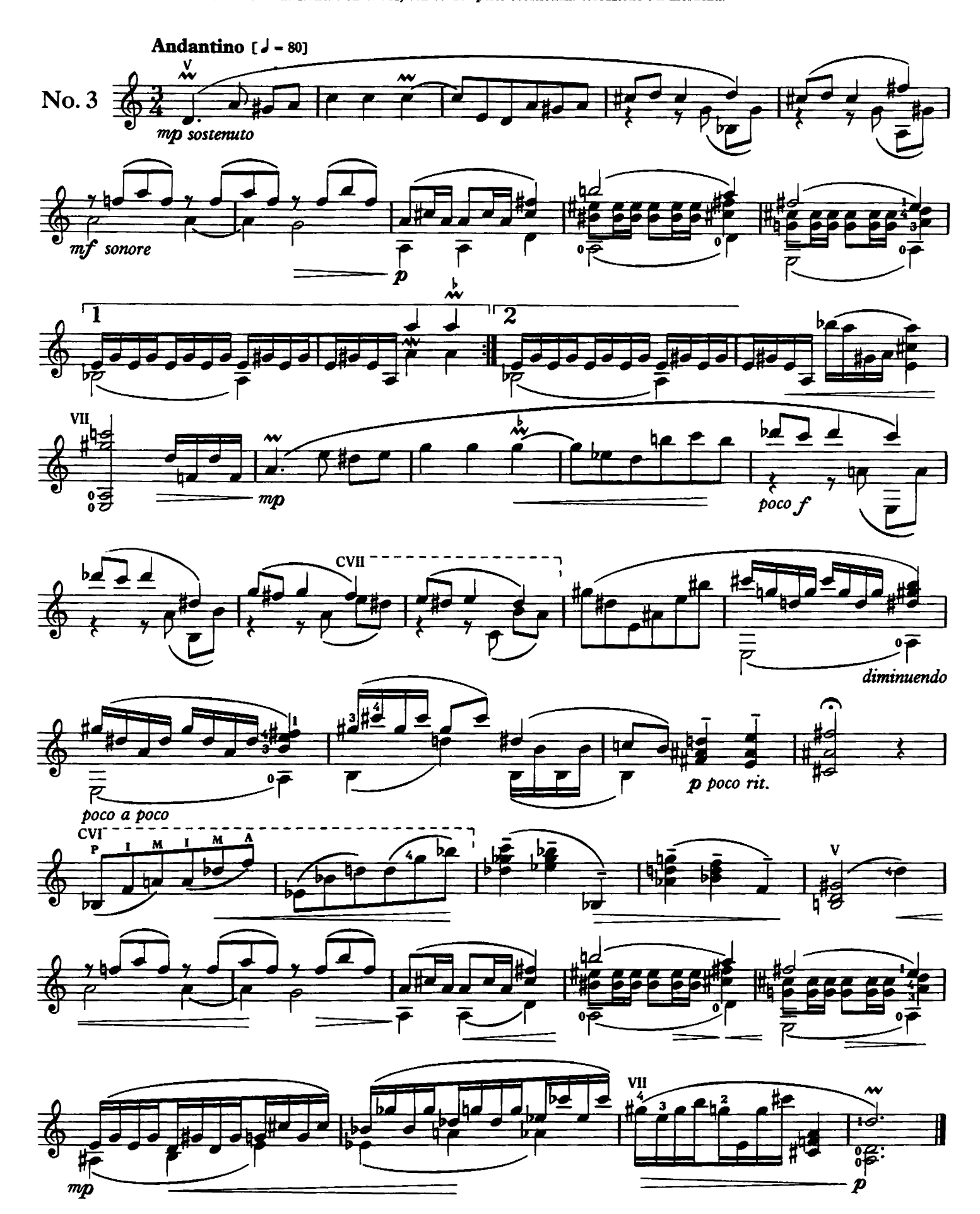

Irregular metre : internal pedal notes : from stopped to open strings suddenly : damping short chords.

Unregelmässiges Metrum : innere Pedal Noten : von berührten zu offenen Saiten plötzlich : Dämpfen kurzer Akkorde.

Ritmo irregolare: note interne del pedale: passaggi rapidi dalle corde premute a quelle aperte: smorzare le corde corte.

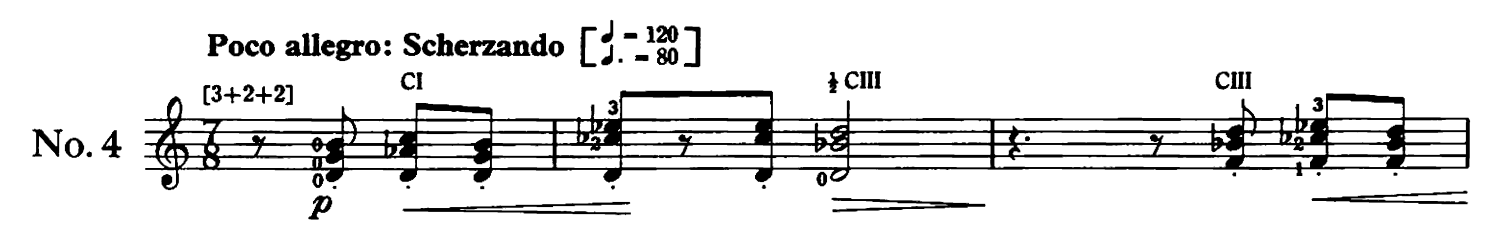

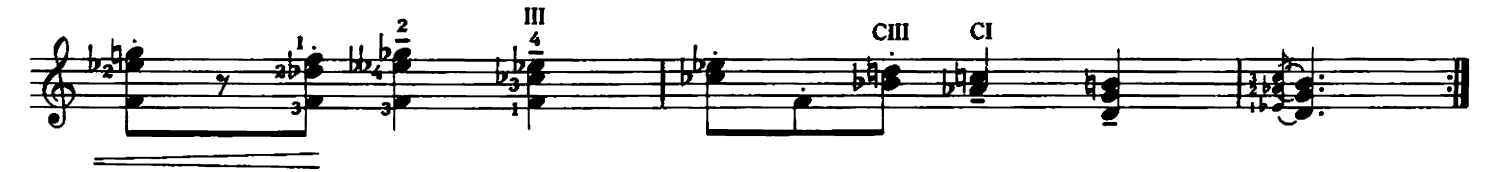

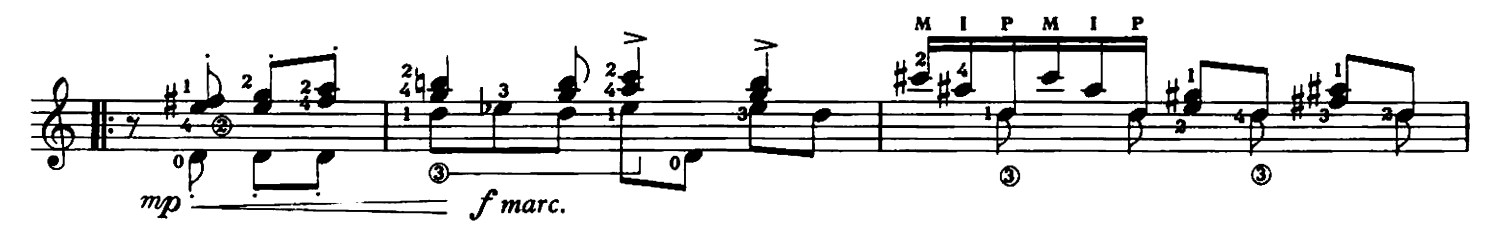

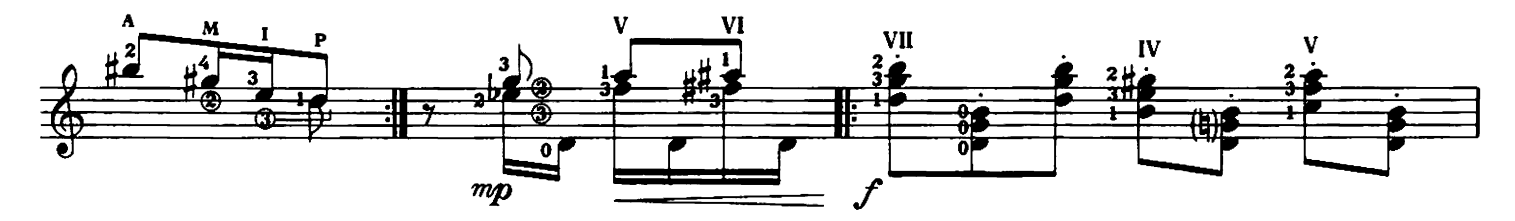

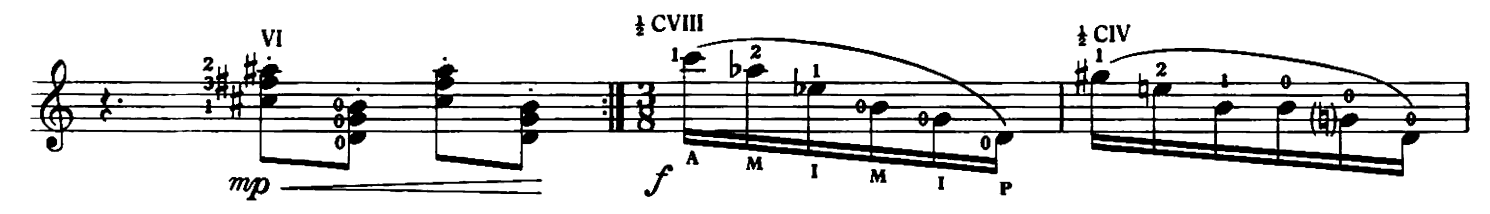

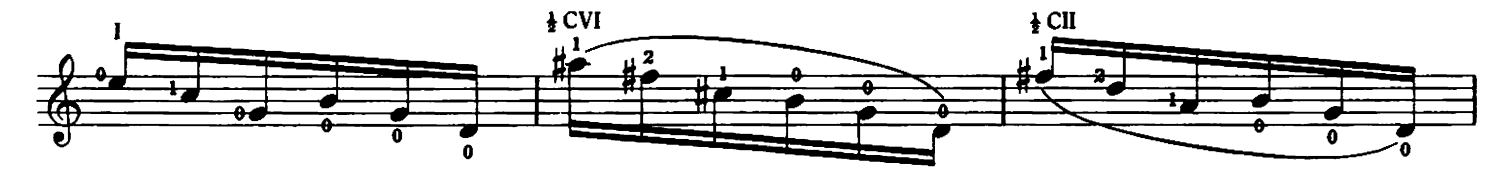

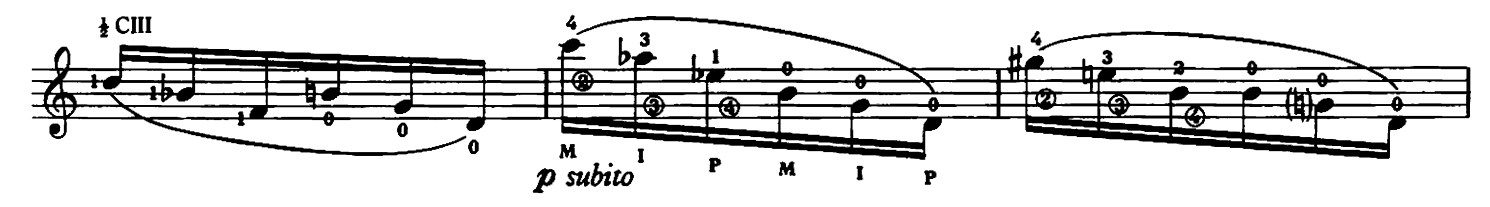

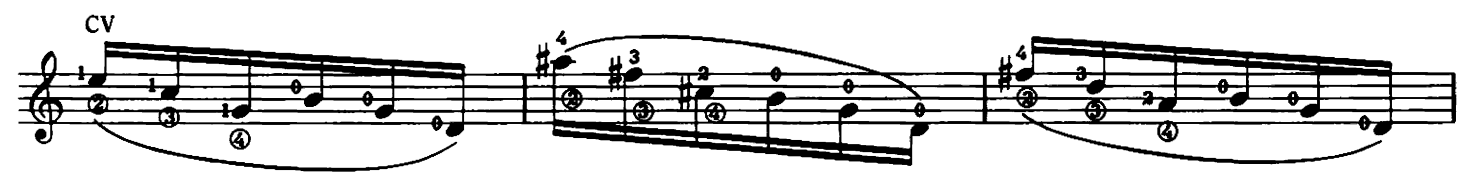

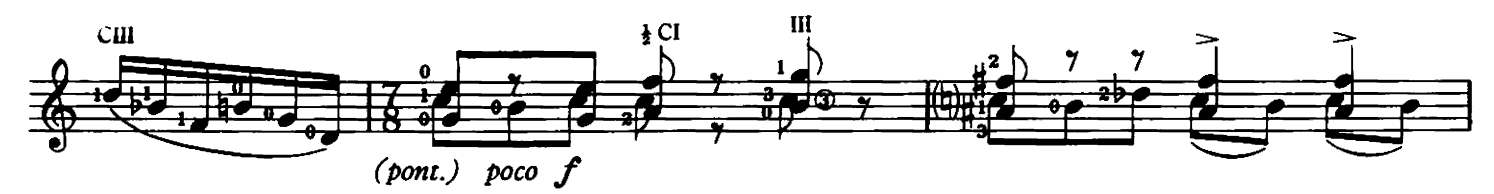

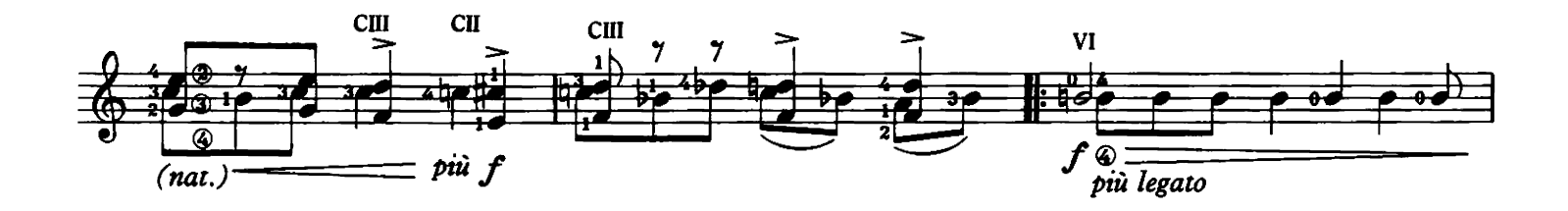

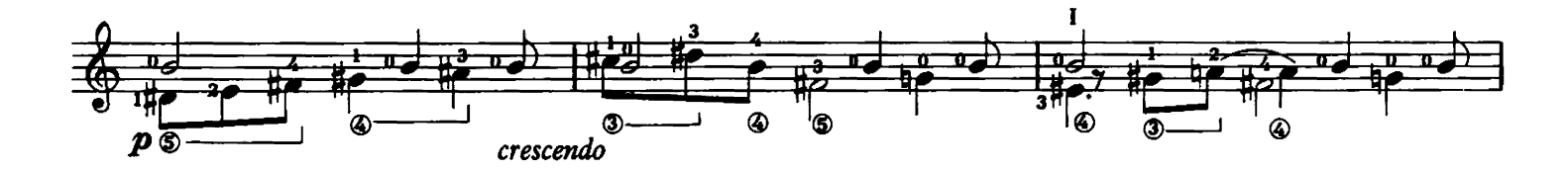

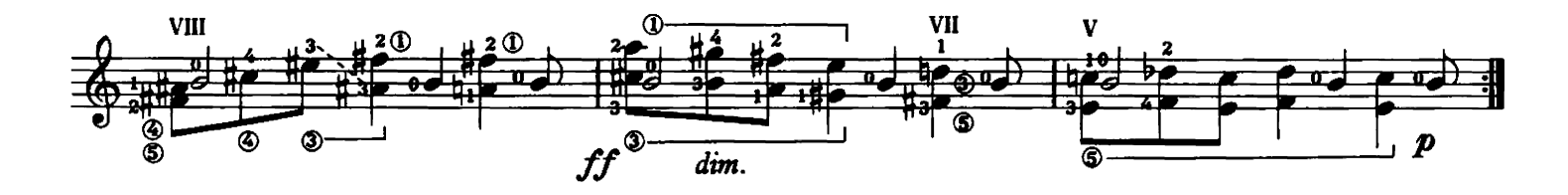

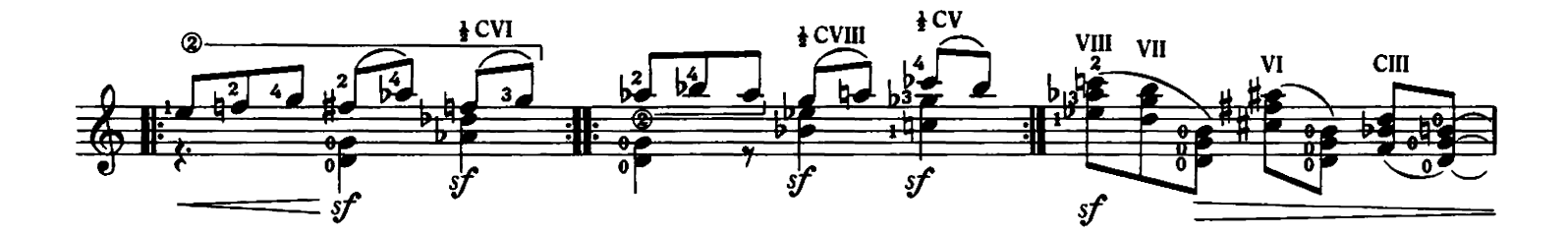

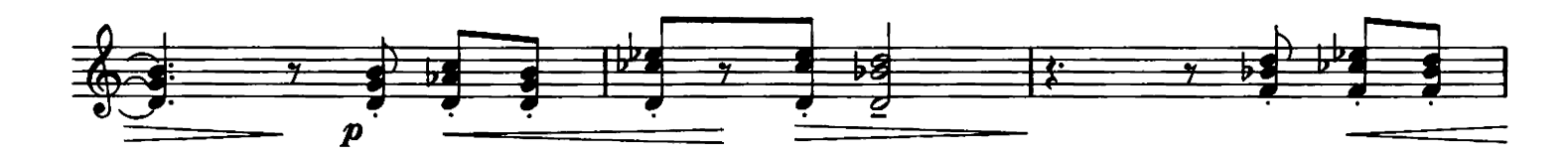

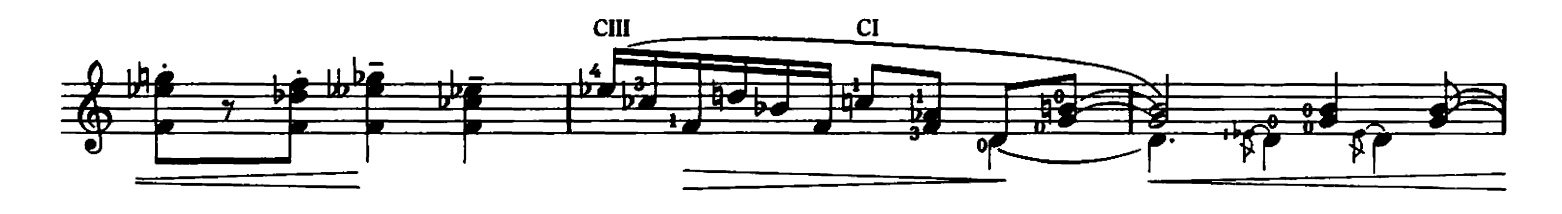

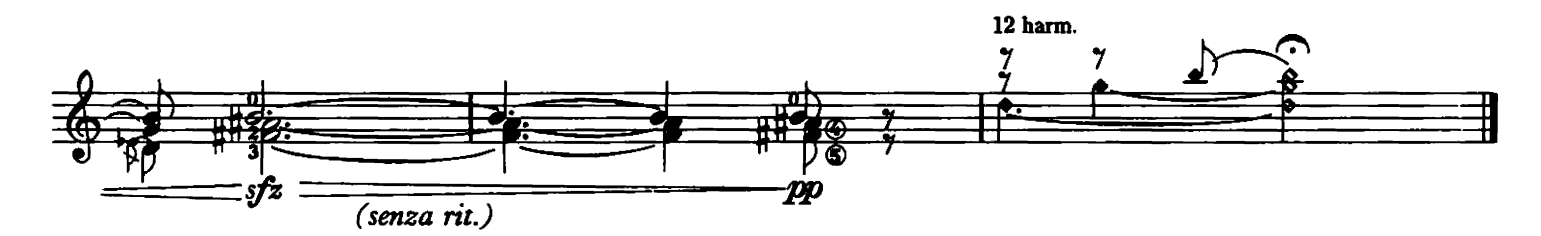

Variations on a six-note chord sequence - exercises for the Right Hand. Variationen einer sechs Noten Akkord-Sequenz - Übungen für die rechte Hand. Variazioni su una sequenza di accordi a sei note-esercizi per la mano destra.

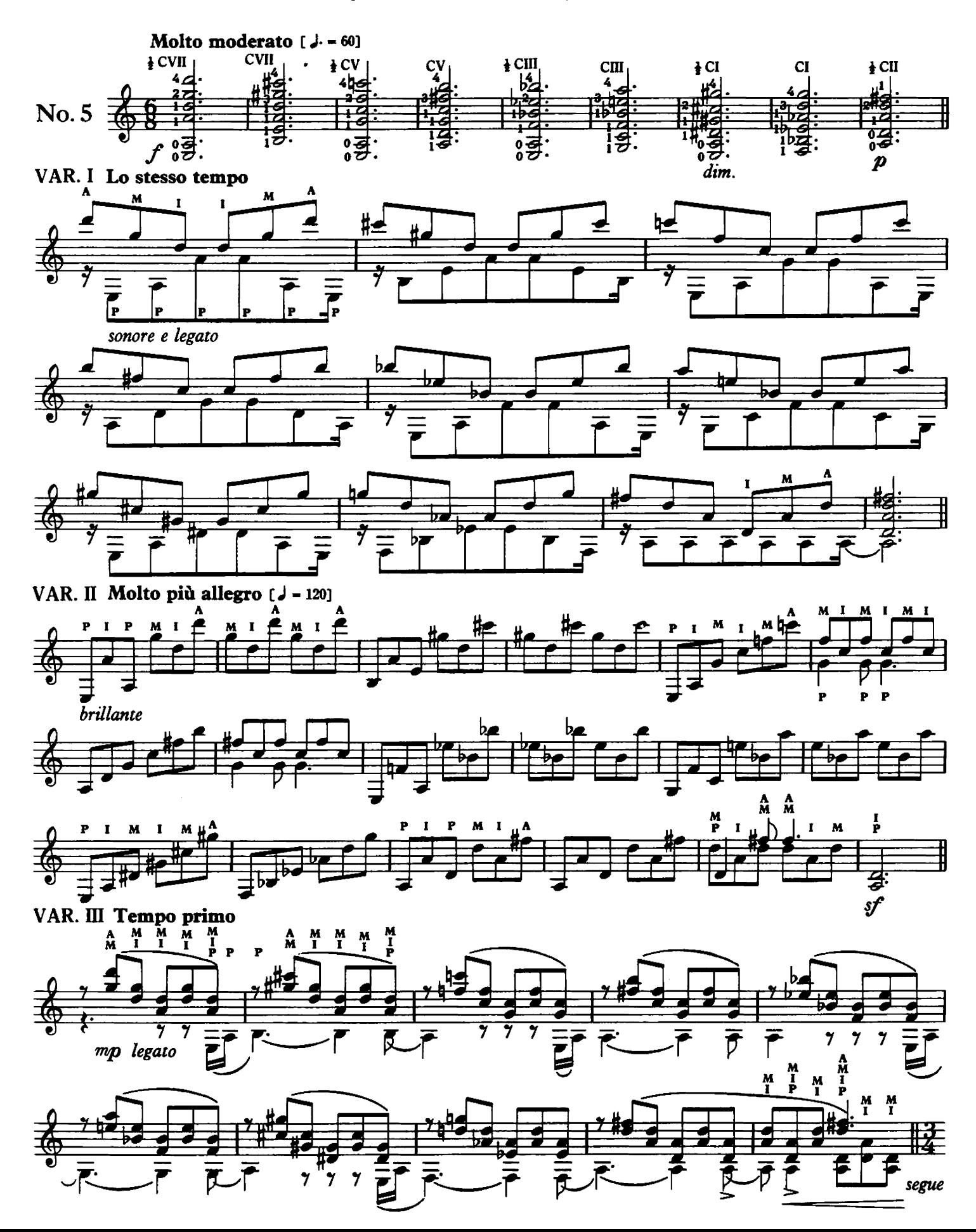

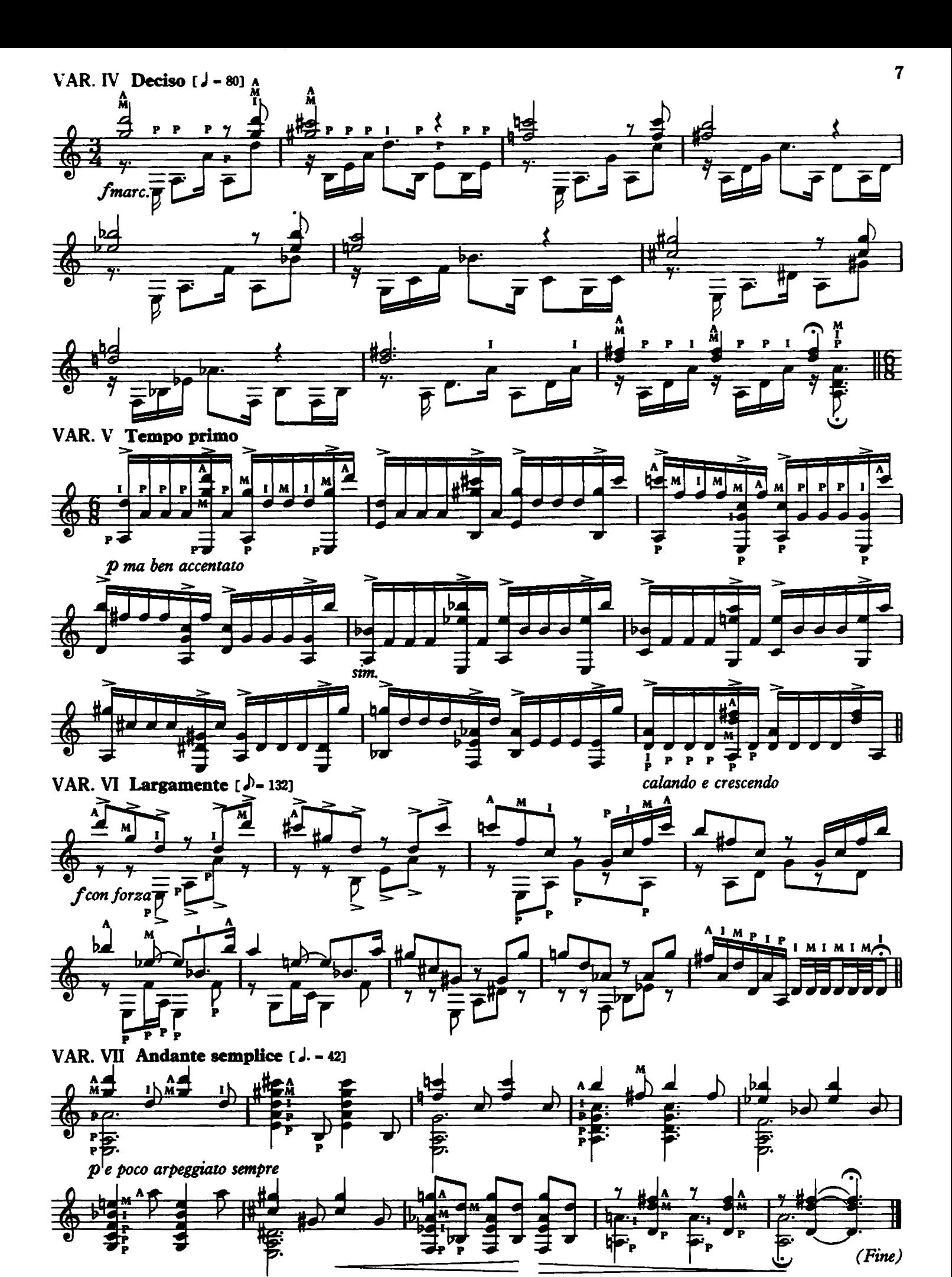

Unusual disposition of Right Hand fingers. Ungewöhnliche Position der Finger der rechten Hand. Dita della mano destra in posizione insolita.

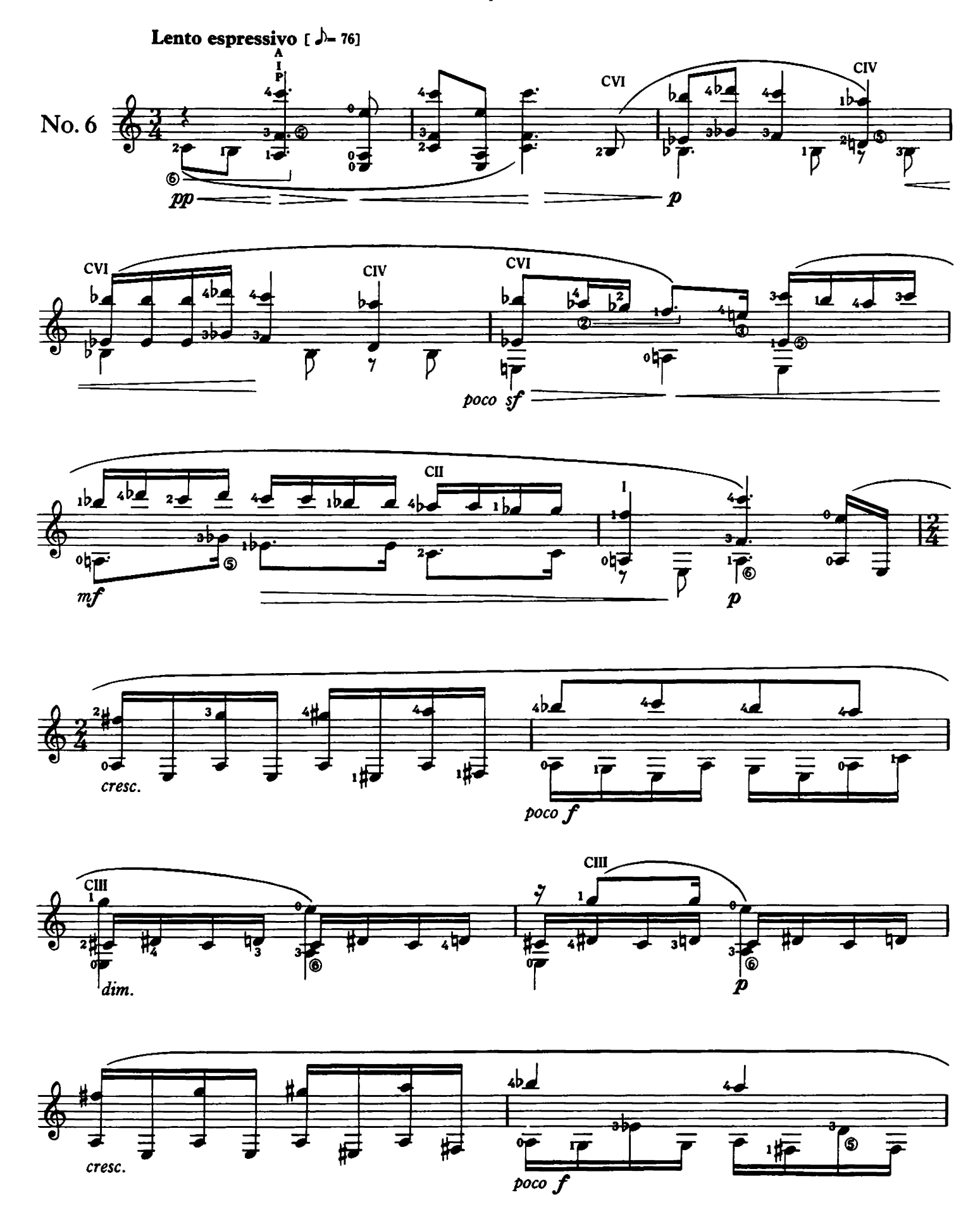

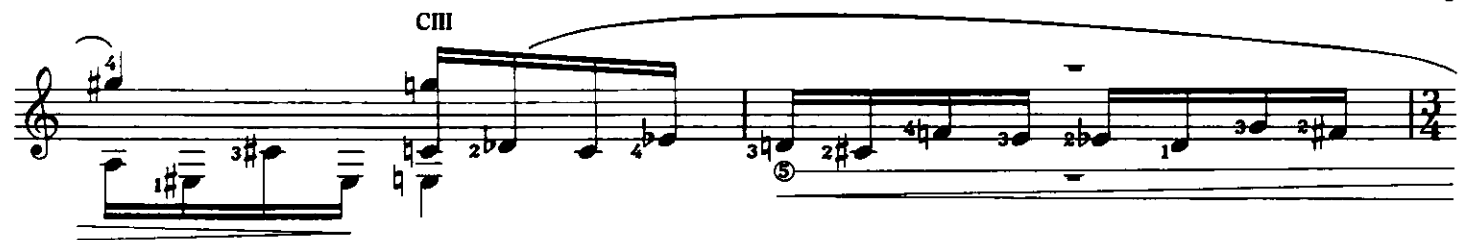

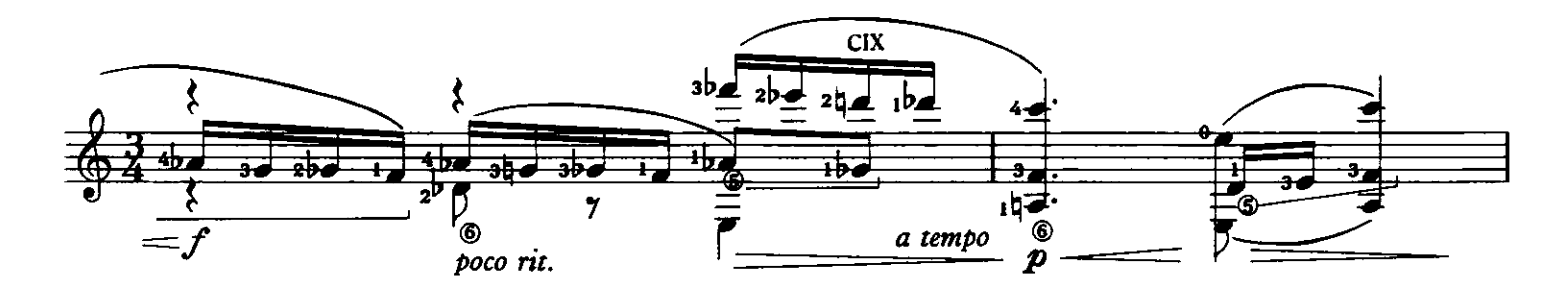

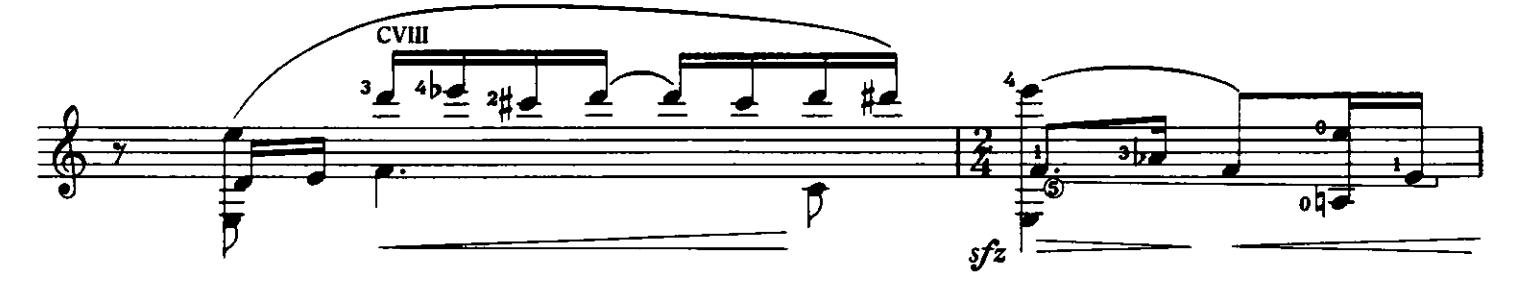

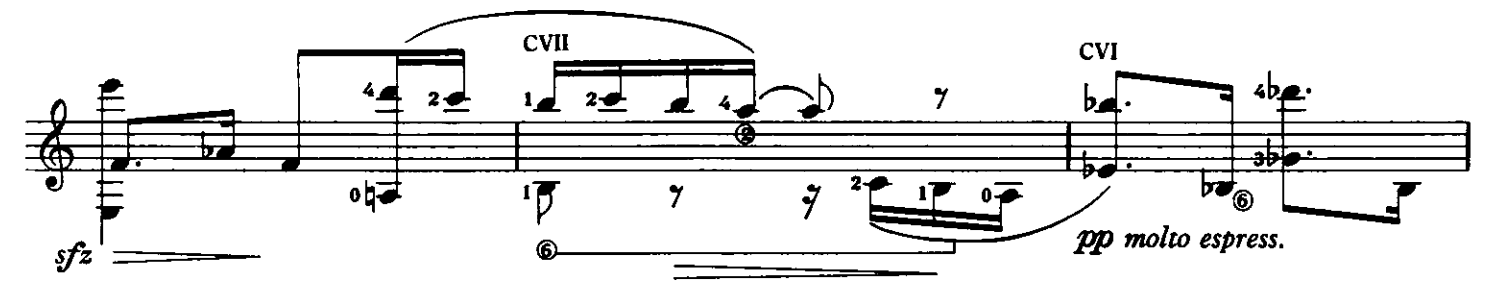

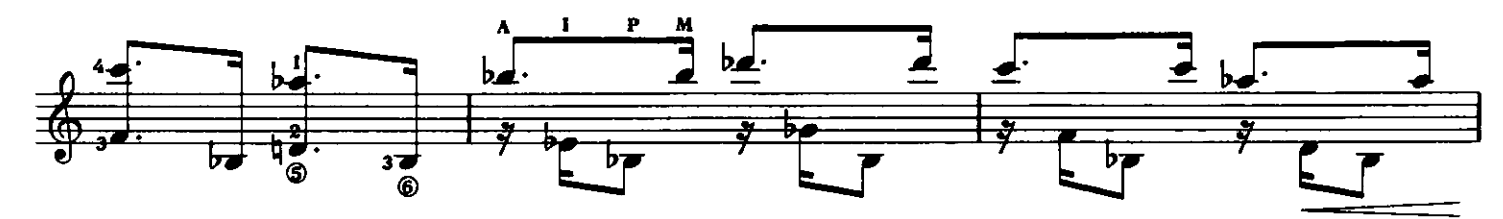

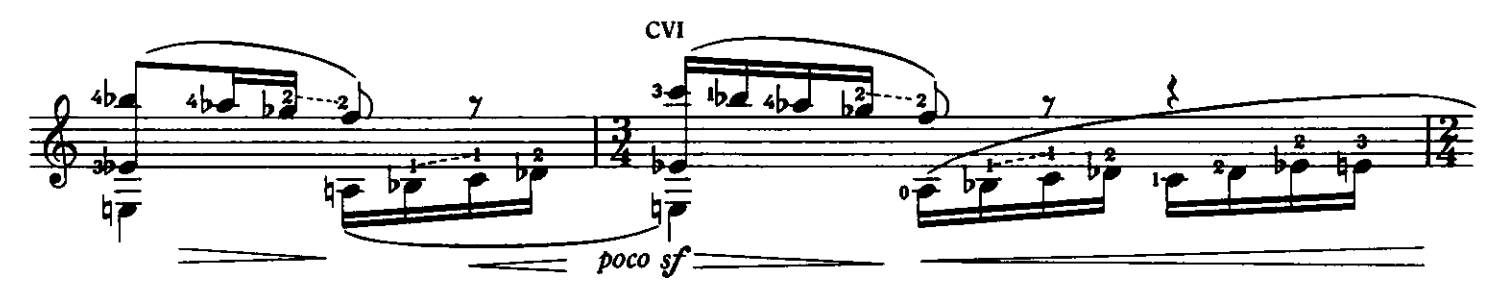

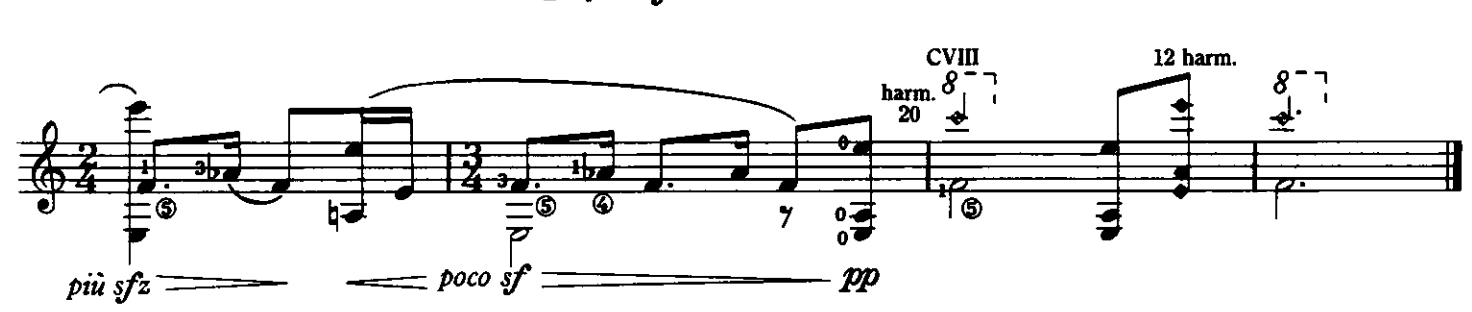

Reading and facility frets VI to XI : articulation in a dotted rhythm. Lesen und Fertigkeit Bünde VI bis XI : Artikulierung im punktierten Rhytmus. Lettura e facilitazione: tasti da VI a XI: articolazione del ritmo punteggiato.

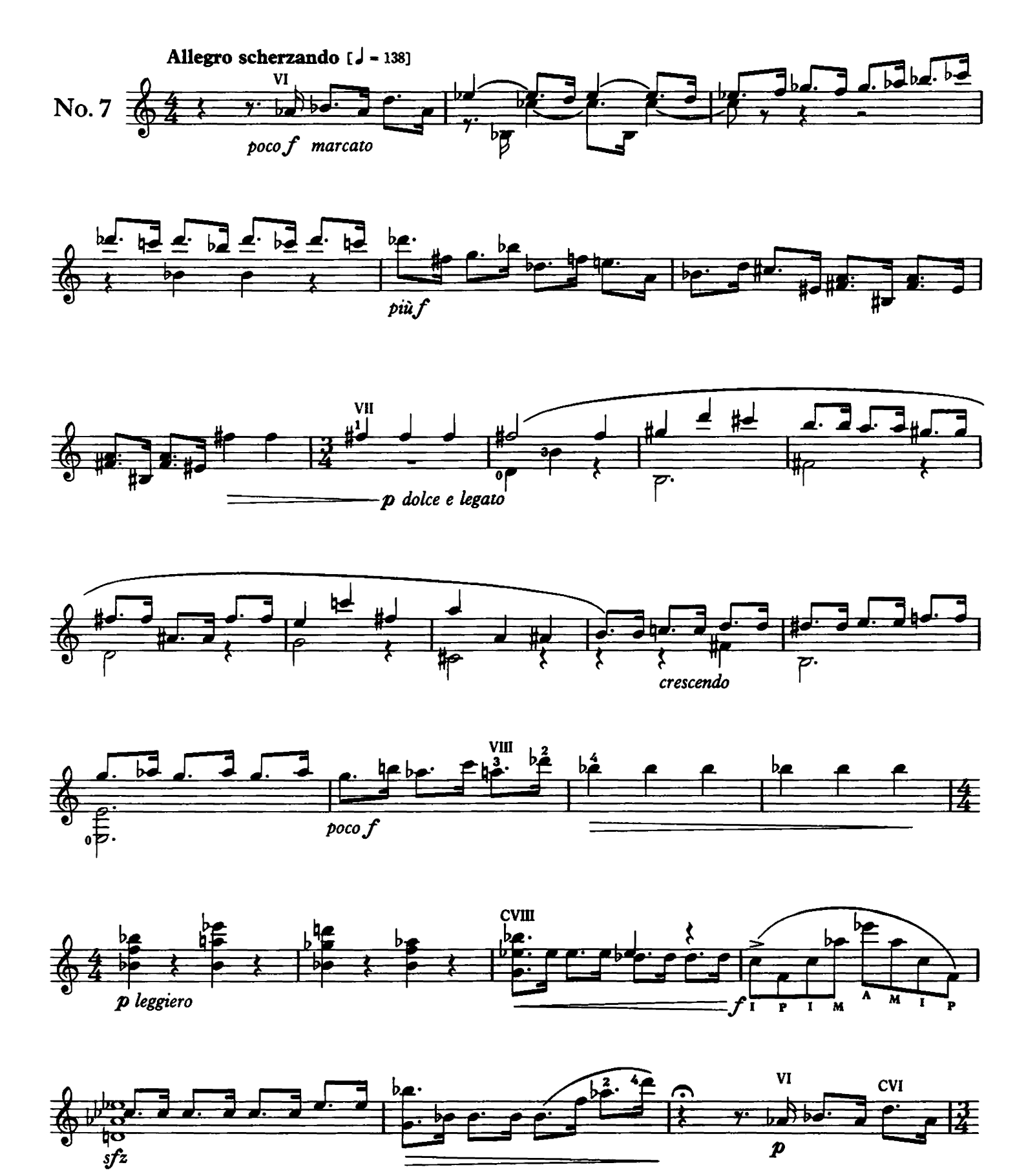

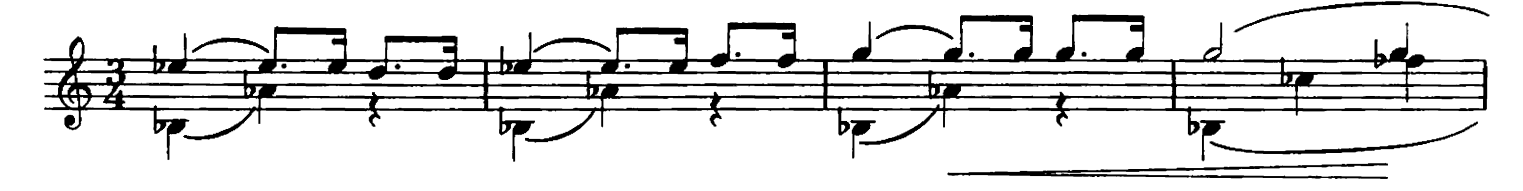

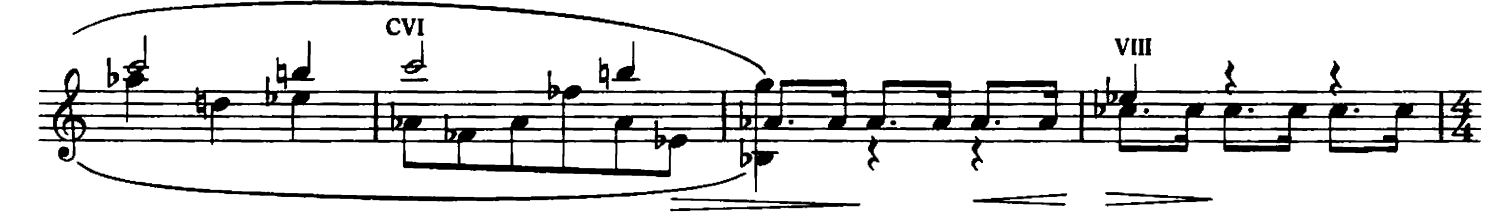

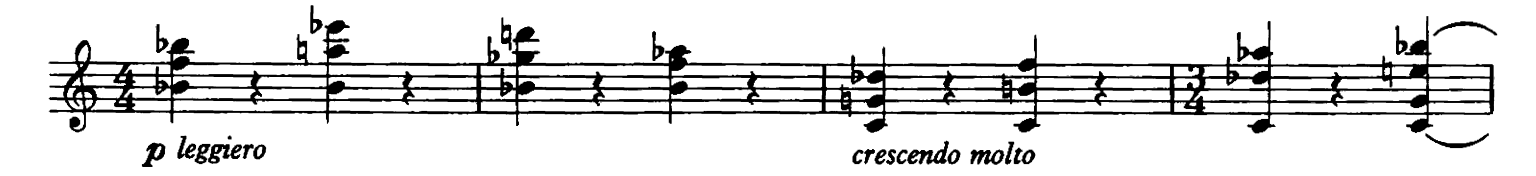

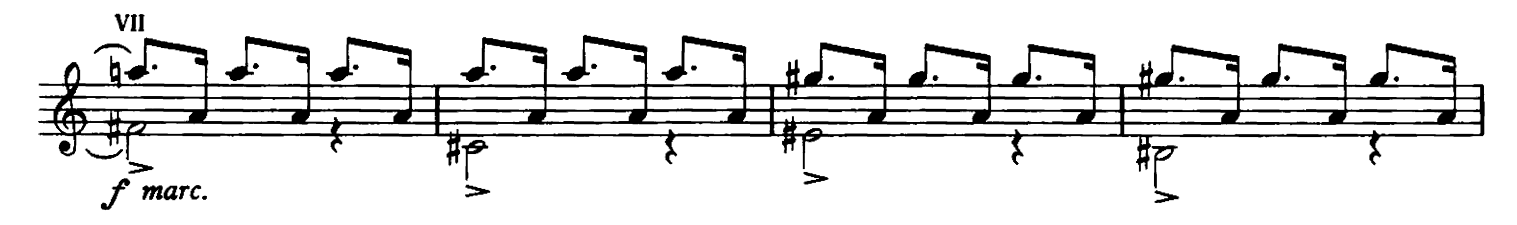

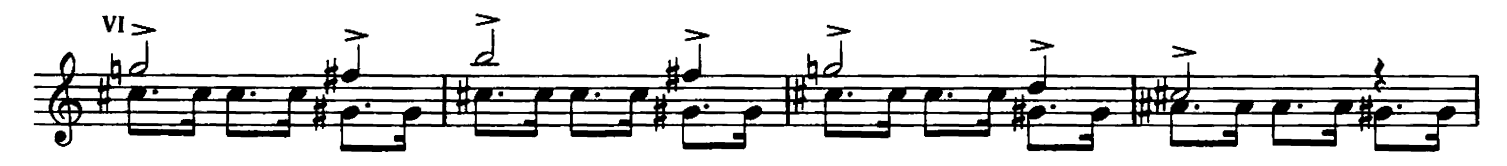

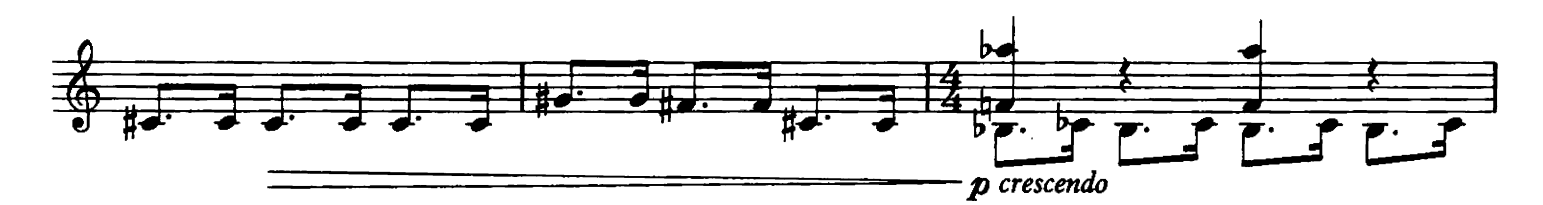

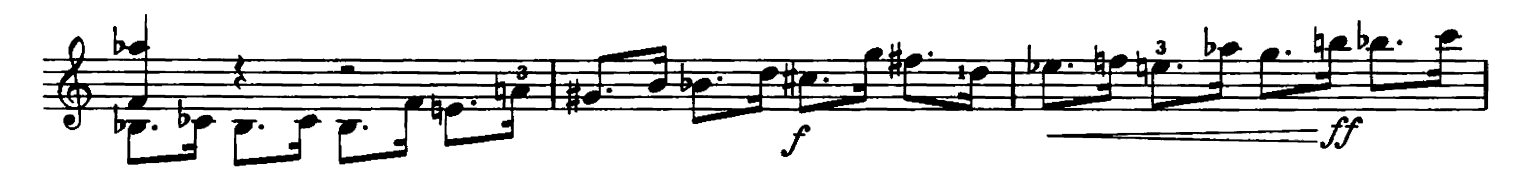

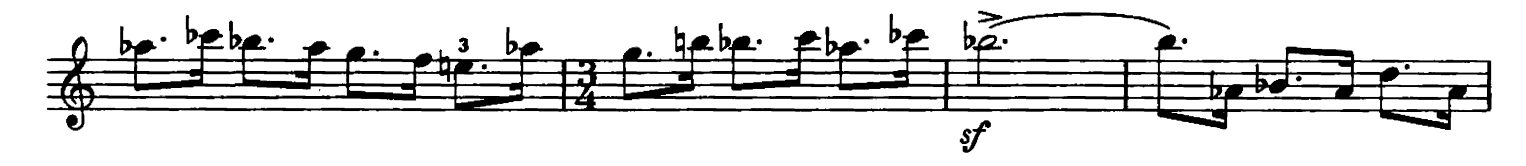

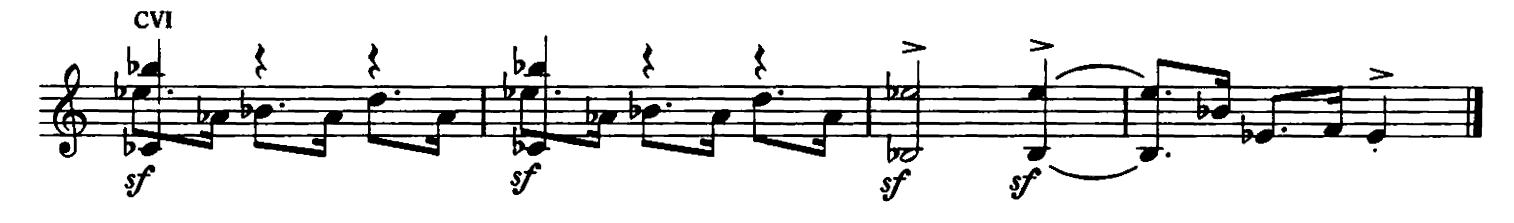

Fragmented texture, incurring rapid changes of mood and technique. Text in Bruchteilen, mit gelegentlichen Änderungen von Charakter und Technik. Struttura frammentata con cambi rapidi di tono e tecnica.

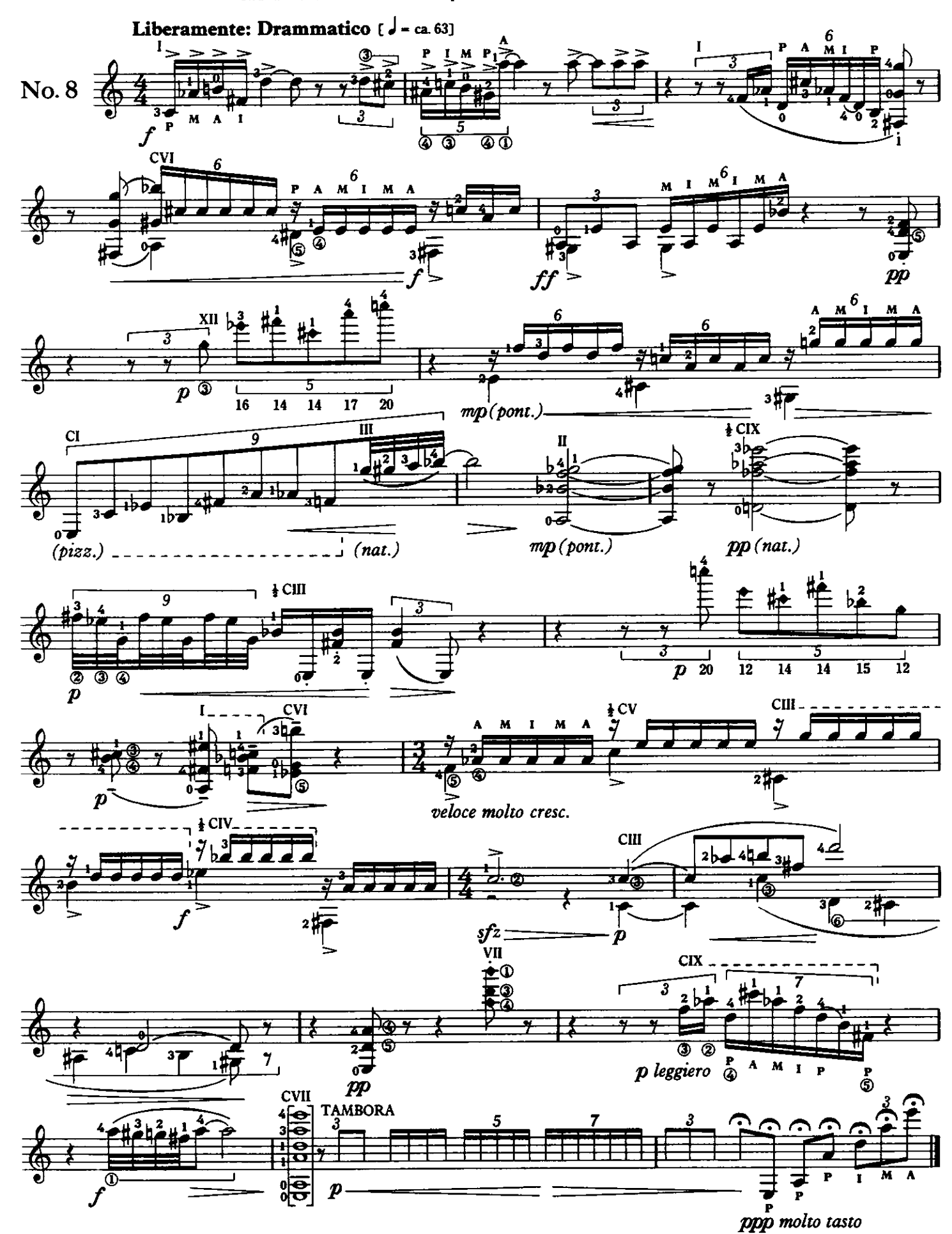

Achievement of long phrases, entailing smooth position-changing on repeated notes. Vollbringen von langen Phrasen, einschliesslich glatter Positions-Veränderungen auf wiederholten Noten. Perfezionamento di frasi ampie che richiedono cambiamenti non a scatti di posizione su note ripetute.

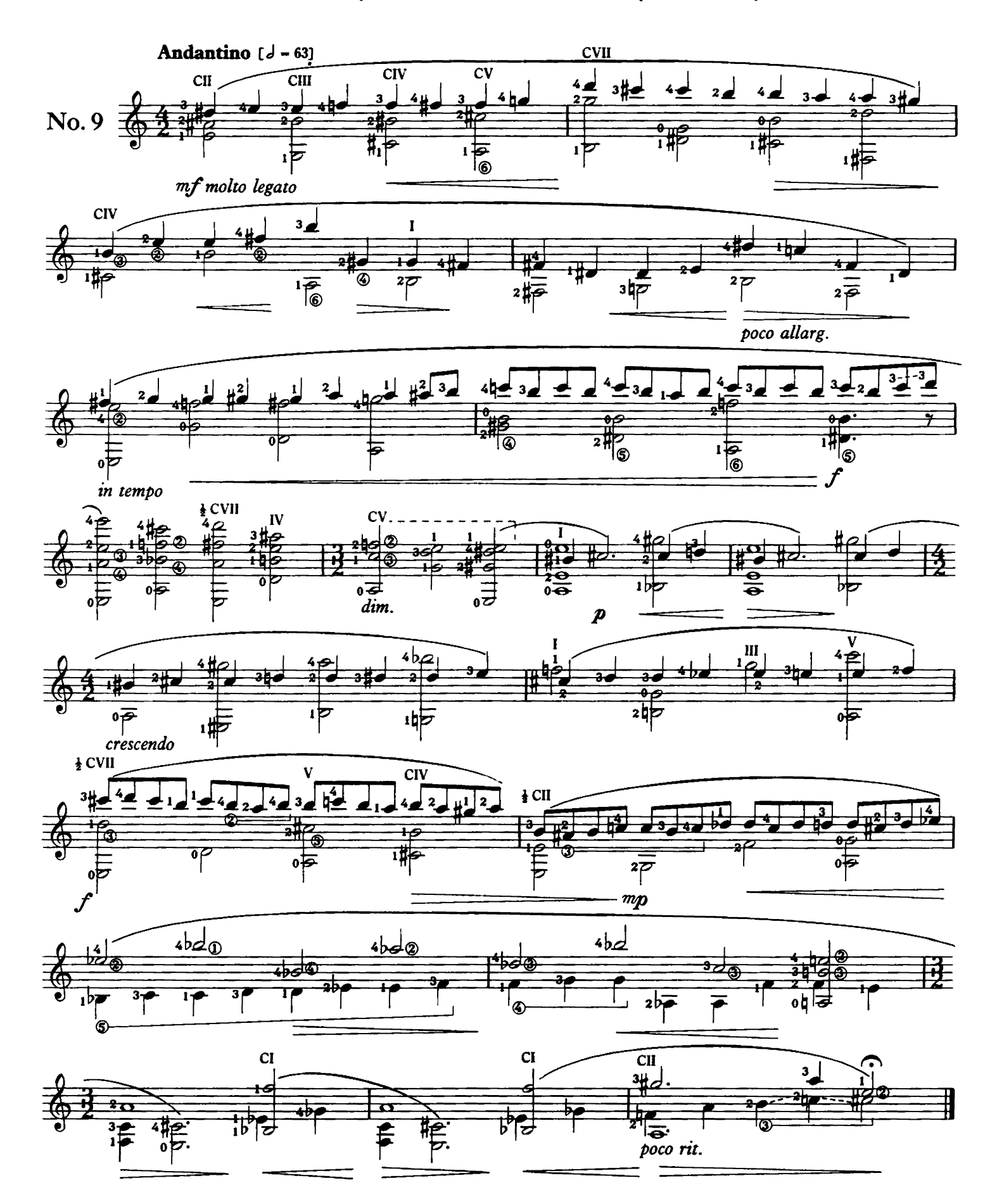

Scales and broken-chord mixtures : rapid articulation. Tonleitern gemischt mit gebrochenen Akkorden : schnelle Artikulation. Combinazioni di scale ed arpeggi: articolazione rapida.

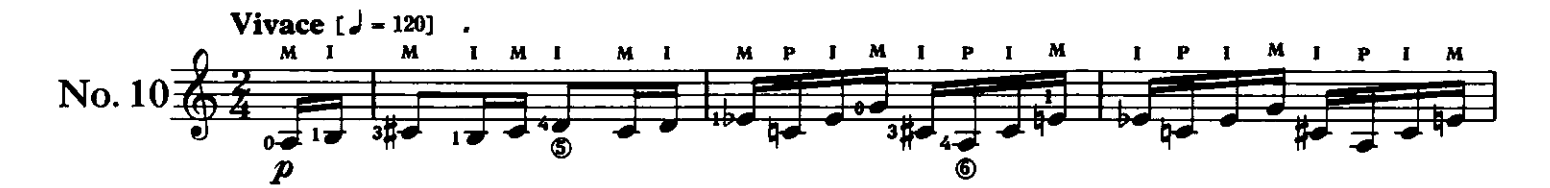

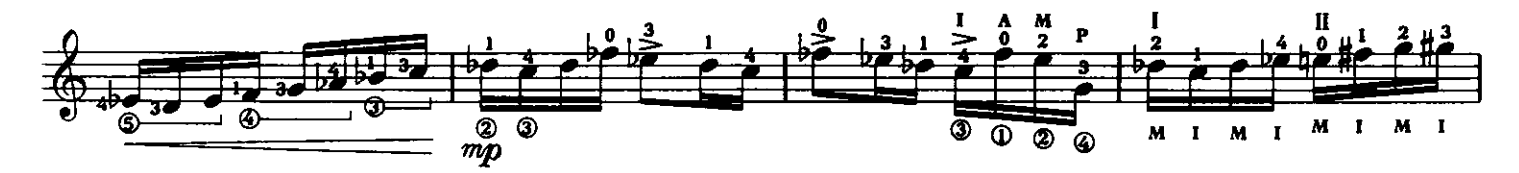

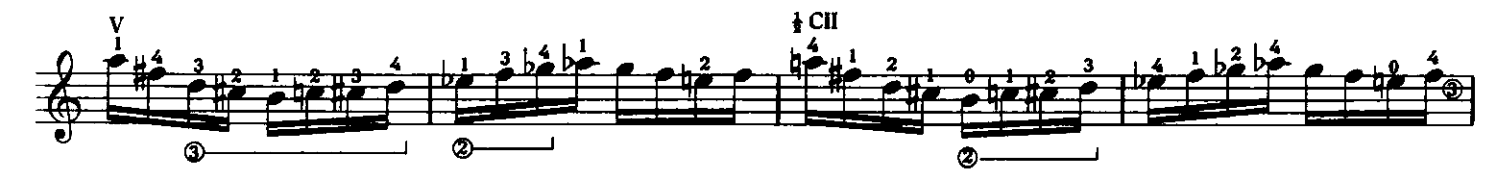

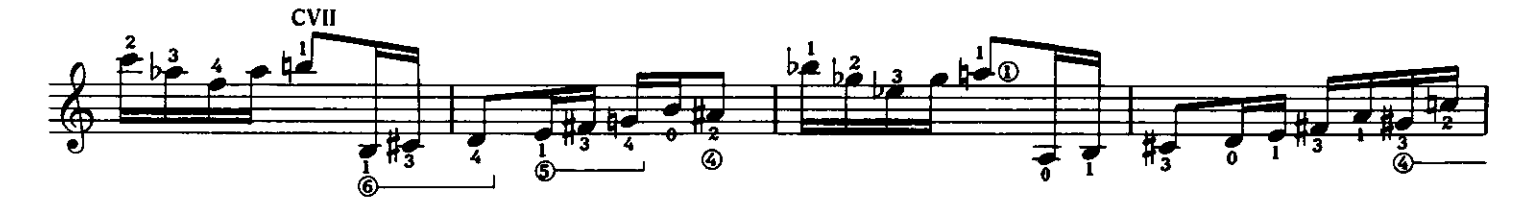

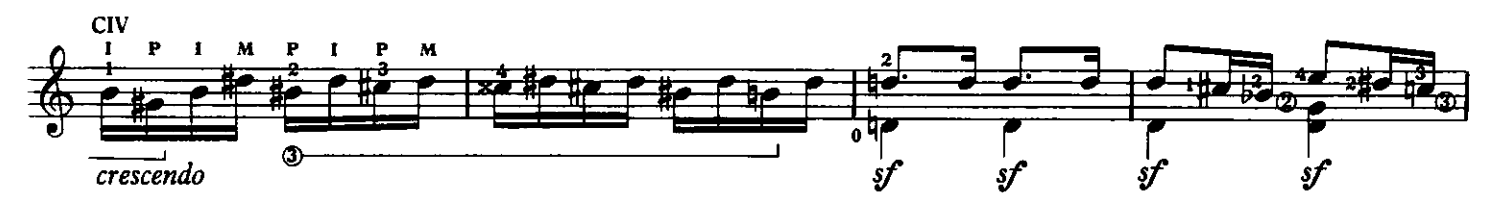

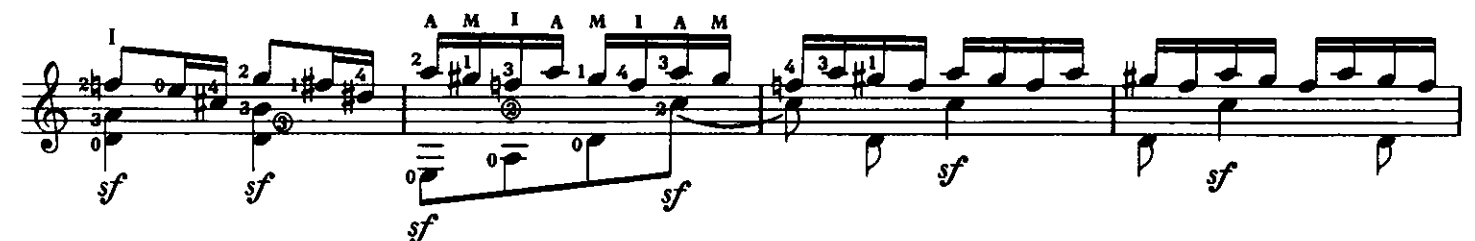

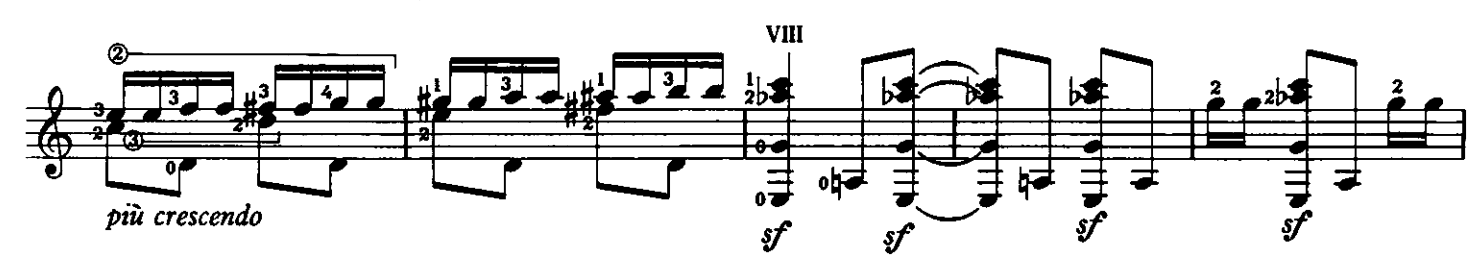

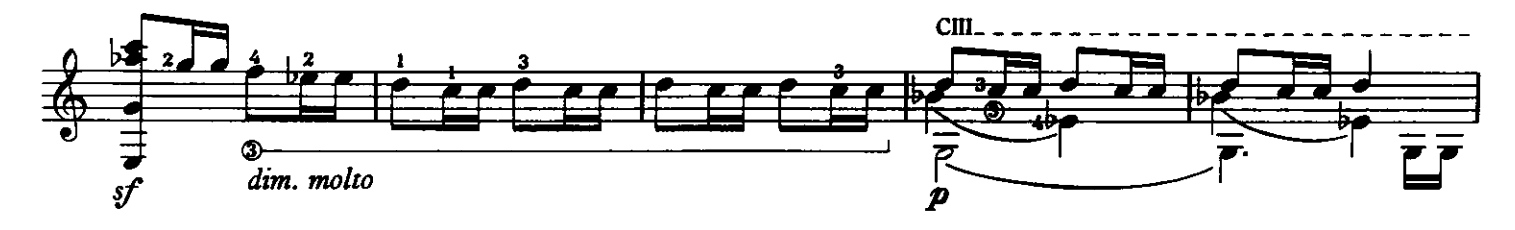

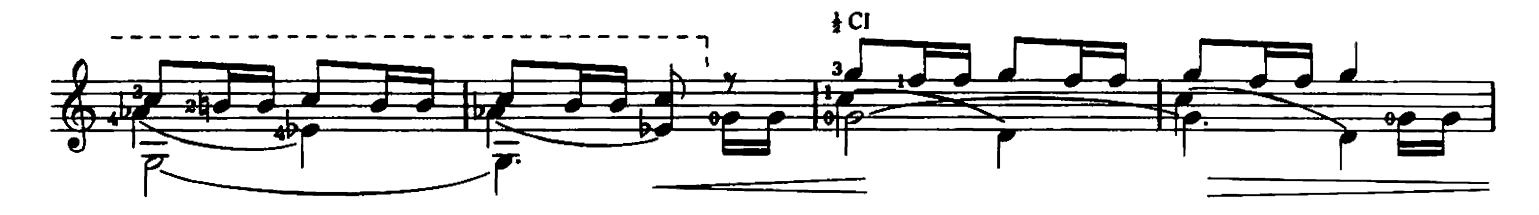

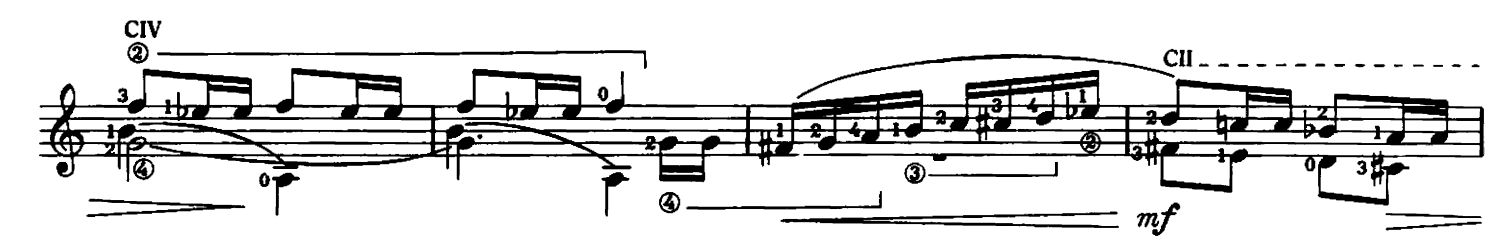

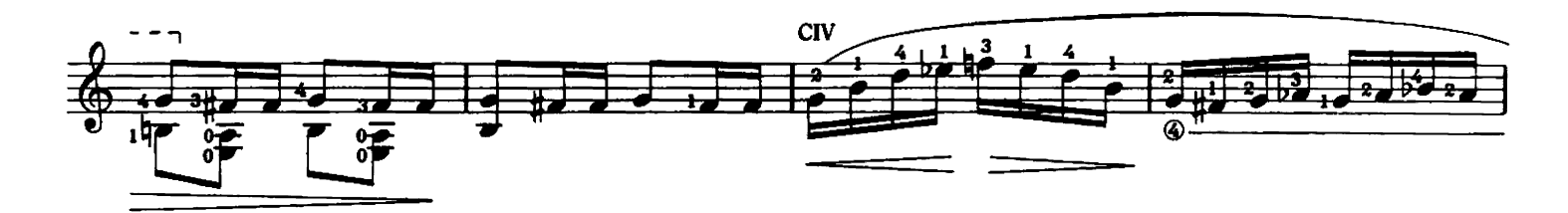

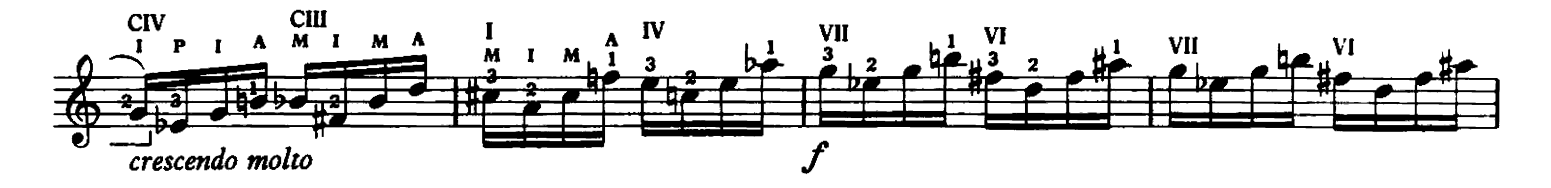

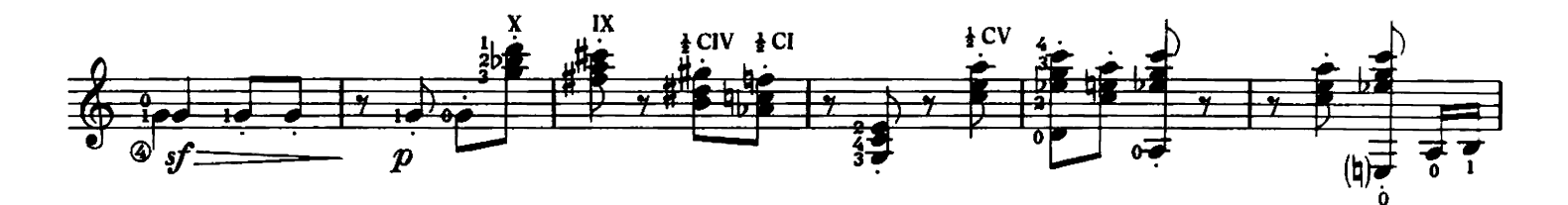

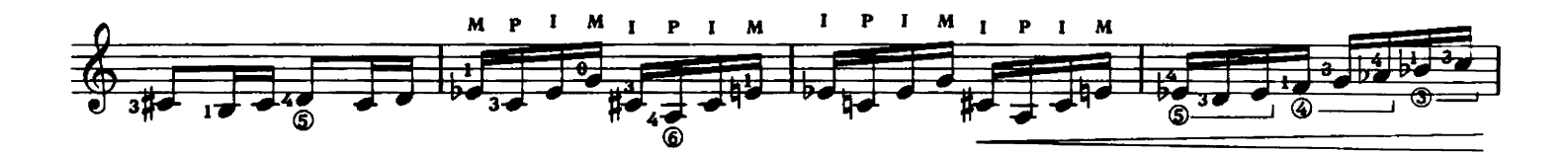

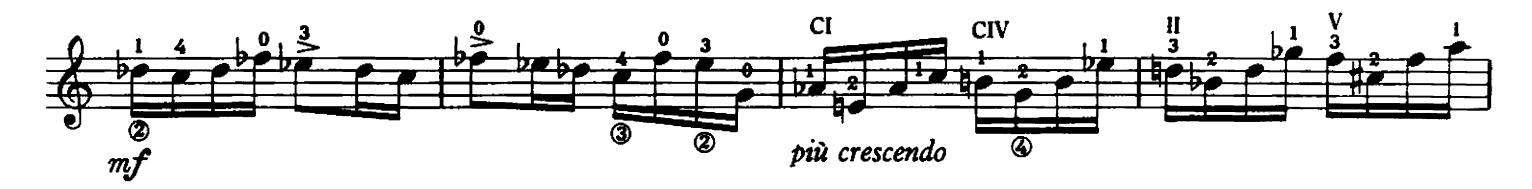

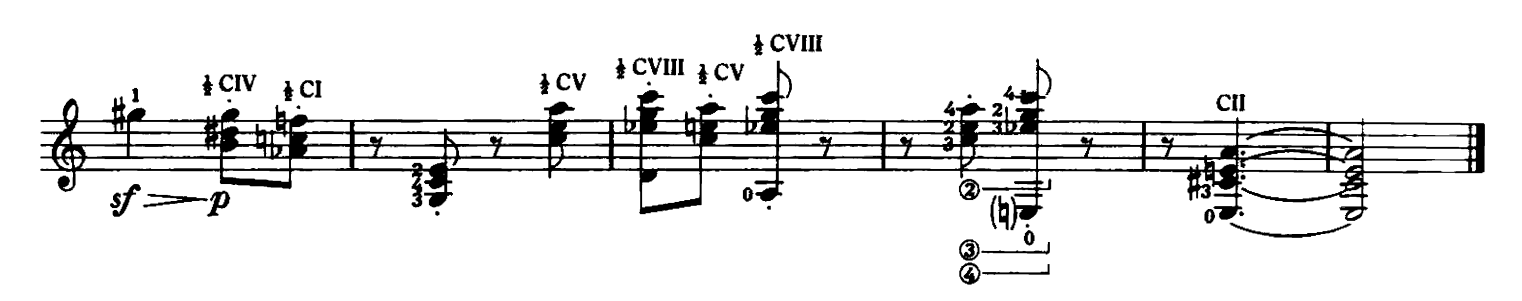